## Lecture 4: Environment Diagrams

Brian Hou<br>June 21, 2016

## Announcements

- Homework 1 is due Sunday 6/26
- Project 1 is released, due Thursday 6/30
- Earn 1 EC point for completing it by Wednesday 6/29
- Go to discussion today! Each discussion is worth two *exam recovery points*
- Ask questions during lecture on Piazza!

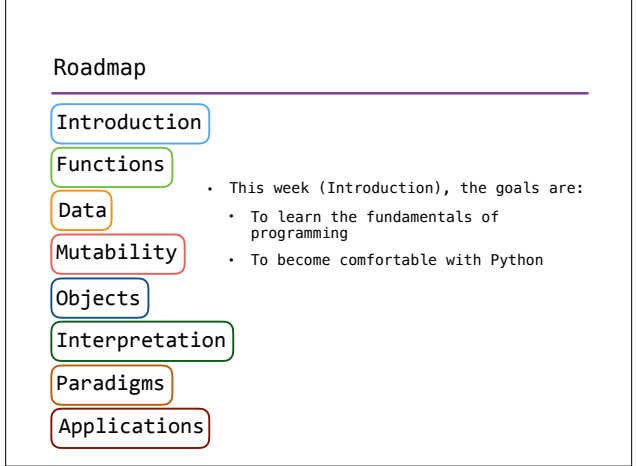

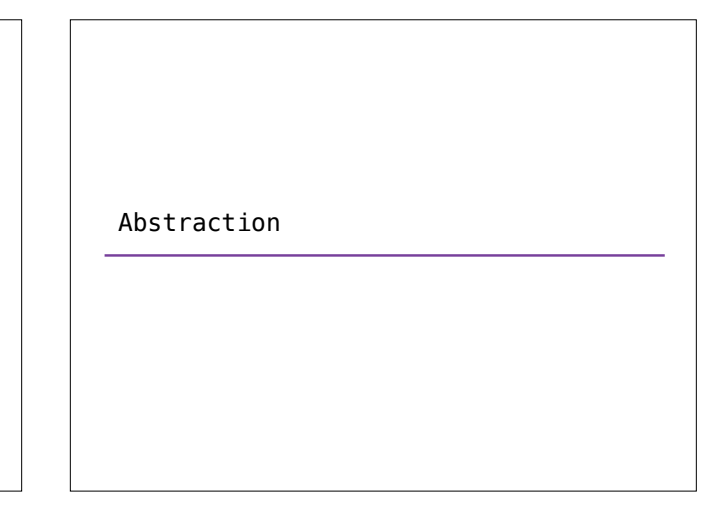

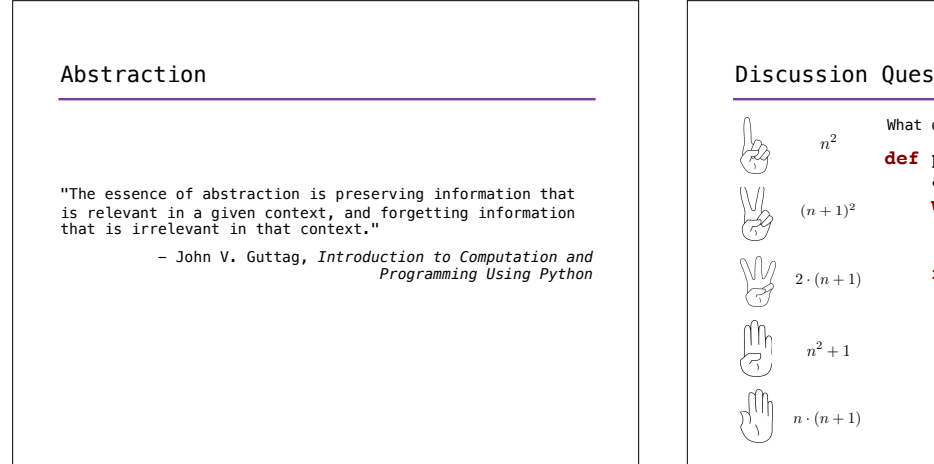

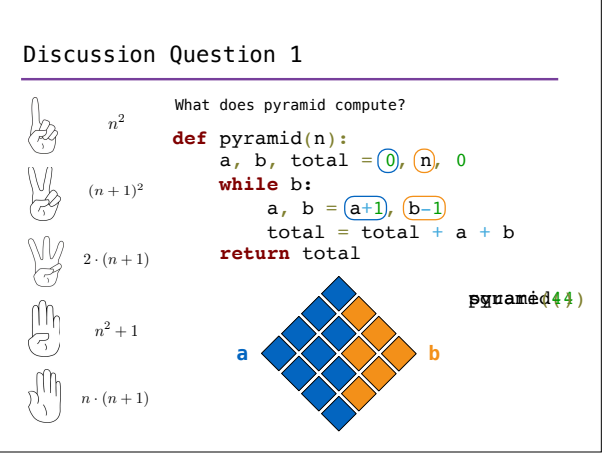

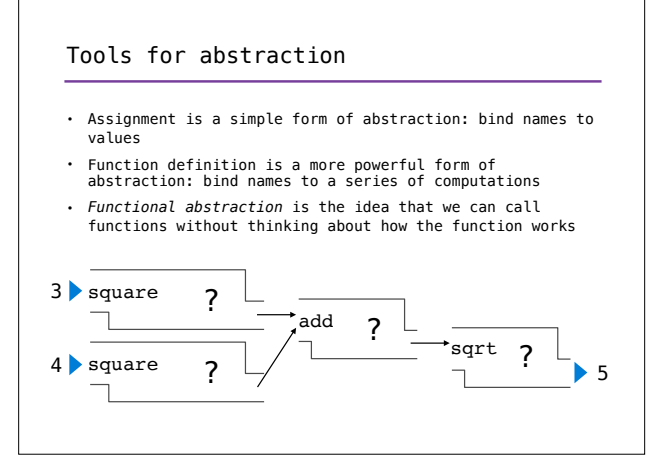

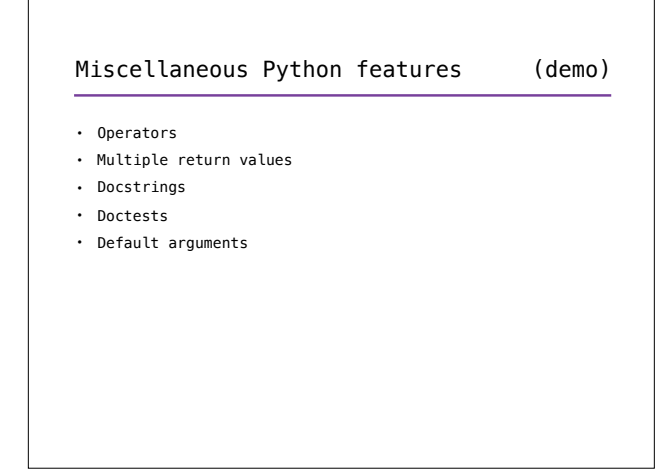

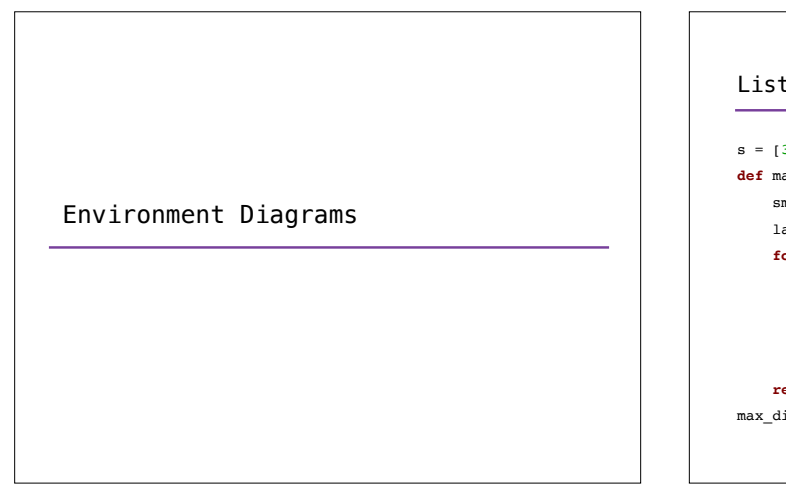

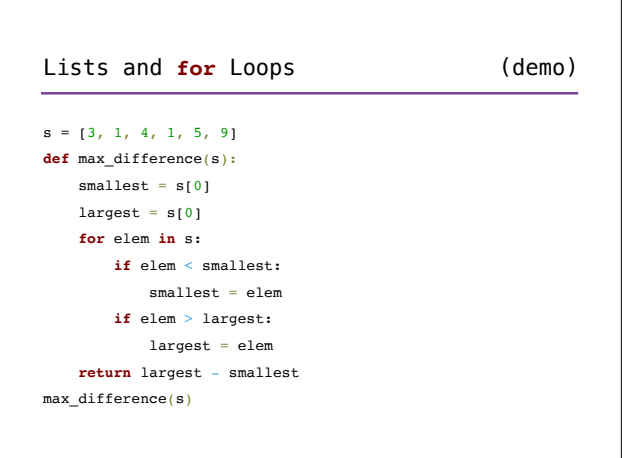

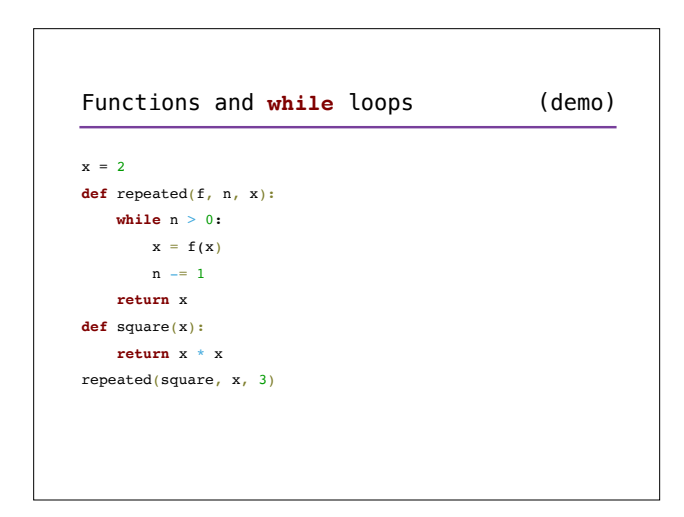

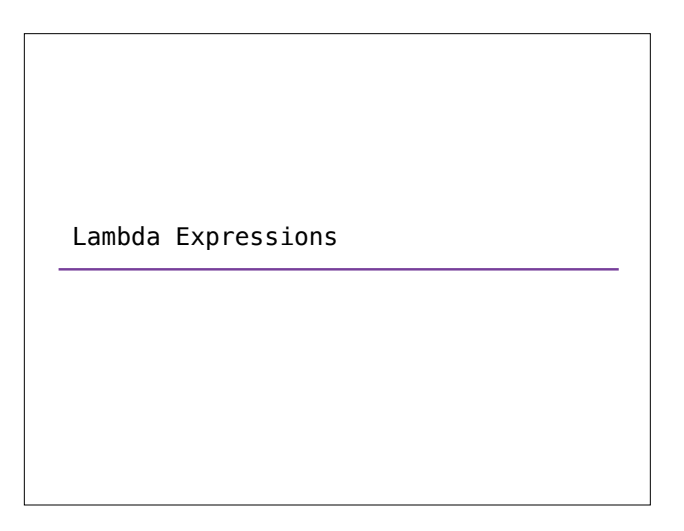

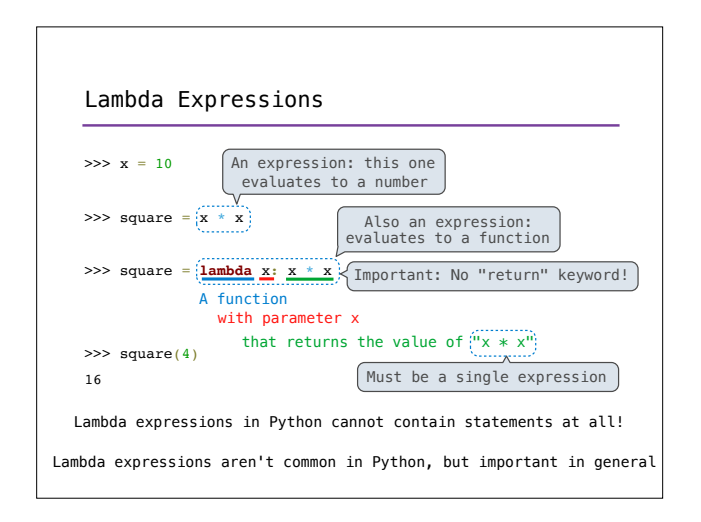

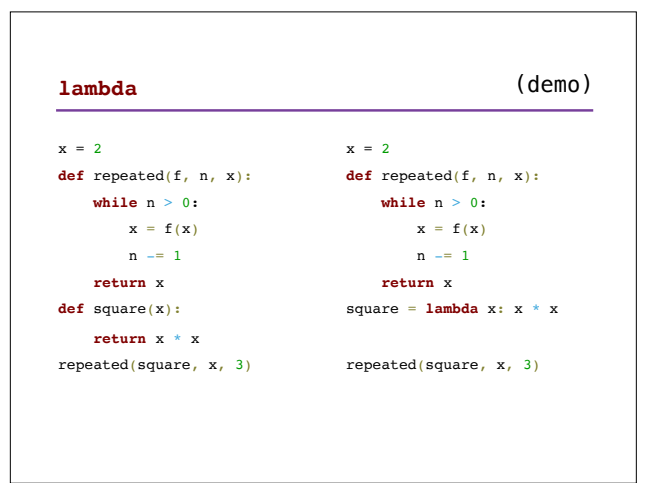

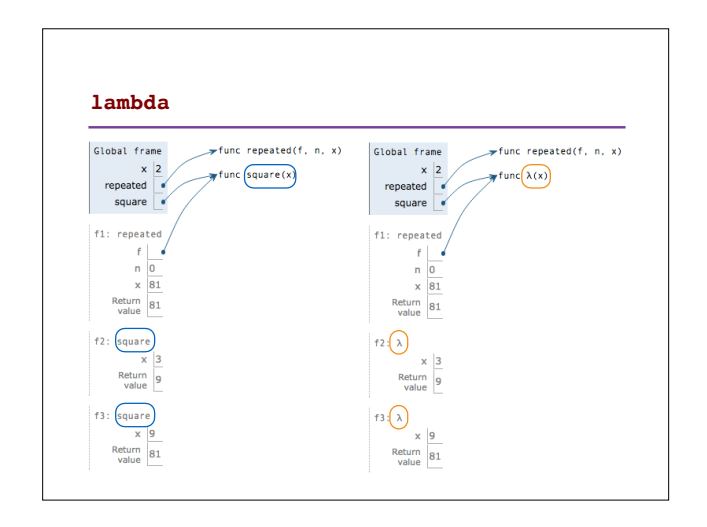